# **torvend Documentation**

*Release 0.0.1*

**Stephen Bunn**

**Dec 29, 2017**

# **Contents**

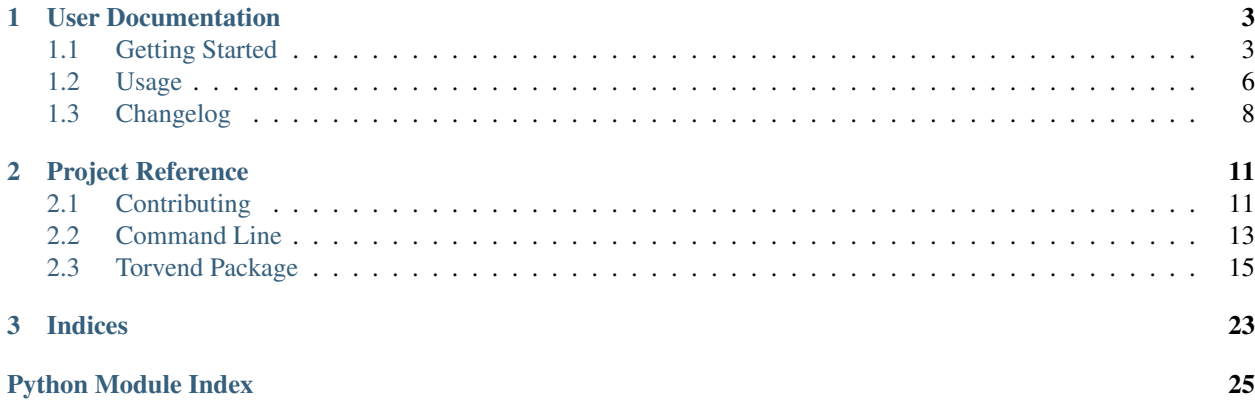

# CHAPTER 1

# User Documentation

## <span id="page-6-1"></span><span id="page-6-0"></span>**1.1 Getting Started**

This module is my attempt at creating a utility for searching multiple web-based torrent trackers quickly. Essentially it allows the user to specify a search query and yields standardized torrent objects from multiple different web-based torrent trackers asynchronously.

This is accomplished by leveraging the [scrapy](https://scrapy.org) package to perform advanced web-scraping in parallel.

### **1.1.1 Installation**

Torvend is available on [PyPi.](https://pypi.org/) So you can easily install the torvend package with the following command:

pip install --user torvend

This will install the Torvend package as well as give you access to the embeded command line utility!

Note: If you do not have access to the torvend command line utility after using the above command, make sure that the ~/.local/bin/ directory is included in your \$PATH environment varaible.

Important: Torvend requires [Python 3.5+!](https://www.python.org/downloads/) If you haven't yet started using Python 3, you should definitely start since many projects are fully dropping support for Python 2.7.

### **1.1.2 Command Line**

Using Torvend from the command line is quick and easy. The command line tool should be able to be accessed by simply executing torvend in a shell.

\$ torvend o .od888bo. /  $\qquad \qquad$   $\qquad \qquad$  $|00 \t 008|$   $|\_$   $|\_$ |88888888888| | | | \_ \8888888888 | | |/ \_ \| '\_\ \ / / \_ \ '\_ \ / \_ /`-----'\ | | (\_) | | \ V / \_\_/ | | | (\_| | | | | | | \\_/\\_\_\_/|\_| \\_/ \\_\_\_|\_| |\_|\\_\_,\_|  $| (f) |$ | |[\_]| | A set of torrent vendor scrapers (by Stephen Bunn)  $($  ` -- . \_\_\_\_ . -- ' )  $\ge -$ .  $\ge$ Usage: torvend [OPTIONS] COMMAND [ARGS]...

You can check if torvend is available by first just running torvend in your shell.

You can view the help text by passing either the  $-h$  or  $-\text{help}$  flags to torvend.

```
$ torvend --help
Usage: torvend [OPTIONS] COMMAND [ARGS]...
 The command-line interface to the Torvend framework.
 Usage:
     torvend list - (lists available spiders)
     torvend search "query" - (uses spiders to search for torrents)
Options:
 --color / --no-color Enable pretty colors [default: True]
  -q, --quiet Disable spinners
  -v, --verbose Enable verbose logging
  --version Show the version and exit.
  -h, --help Show this message and exit.
Commands:
 list Lists available spiders
 search Searches for torrents
```
You can also checkout the *[Command Line](#page-16-0)* reference documentation.

#### **Listing Spiders**

You can list the available spiders by executing the list command. This will iteratively output a spiders name followed by the supported domains of that spider.

```
$ torvend list
thepiratebay (thepiratebay.org, thepiratebay.se)
...
```
These spider names are the names you can use in the search command to allow or ignore certain spiders.

#### **Searching for Torrents**

You can search for torrents using the spiders through the search command. The most simple method of searching for torrents is to simply specify a query to the command.

This will first search and display several torrents (sorted by most seeders) and prompt you to select which torrent's magnet link you want open.

```
$ torvend search "my query"
0 1234123412341234123412341234@thepiratebay My Query Torrent (1234, 1)
...
[select torrent]: 0
opening magnet for My Query Torrent from thepiratebay ...
```
This will open the selected magnet link in whatever bittorrent client on your machine is configured to handle magnet links.

If instead you want to copy the magnet to your clipboard, simply pass the  $-\text{copy flag}$  to the search.

```
$ torvend search "my query" --copy
0 1234123412341234123412341234@thepiratebay My Query Torrent (1234, 1)
...
[select torrent]: 0
copying magnet for My Query Torrent from thepiratebay to clipboard ...
```
You can also select multiple torrents at the same time by passing a comma separated list of ranges you wish to select!

```
$ torvend search "my query"
  0 1234123412341234123412341234@thepiratebay My Query Torrent (1234, 1)
  1 1234123412341234123412341235@thepiratebay Another Torrent (1232, 1)
  2 1234123412341234123412341236@1337x Interesting Torrent (10, 1)
  3 1234123412341234123412341237@thepiratebay Some Other Torrent (8, 1)
  4 1234123412341234123412341238@torlock My Query Torrent (1, 0)
...
[select torrent]: 0,2-4
opening magnet for My Query Torrent from thepiratebay ...
opening magnet for Interesting Torrent from 1337x ...
opening magnet for Some Other Torrent from thepiratebay ...
opening magnet for My Query Torrent from torlock ...
```
When using the  $-\text{copy flag}$ , multiple selected magnets are joined by newlines before they are copied to the clipboard.

If instead you want to pipe the magnet of the highest seeded torrent to stdout, you can run this:

```
$ torvend search -b "my query"
magnet:xtn...
```
This is useful for piping magnet links into other command line applications. For example, imagine you want to stream a *public domain* video to your desktop. This can be done using [webtorrent](https://github.com/webtorrent/webtorrent) and [mpv](https://mpv.io) by running this:

```
$ torvend -q search -b "a video" | webtorrent --mpv
...
```
#### **Customization**

You can refine your torrent search by using the  $-$ -allowed and  $-$ -ignored options accepted by the search command. These options allow you to specify a list of spiders (*delimited by commas*) to either utilize or not utilize.

```
$ torvend search --allowed thepiratebay,1337x "my query"
...
$ torvend search --ignored limetorrents "my query"
...
```
Note: Using both the  $-$ -allowed and  $-$ ignored flags in the same command is not permitted. This is because it doesn't make any sense to only allow a certain subset of spiders to execute and ignore the others (*because the allowed subset implicitly ensures this*).

—

You can also refine the number of torrent suggestions displayed to you by using the  $-\text{results}$  option. This will limit you to a maximum number of torrent suggestions amoung all of the torrents scraped by the spiders.

\$ torvend search --results 10 "my query" ... <=10 results ...

—

The format results are displayed to you can also be customized by using the  $-$ format option. This option takes a string containing format parameters for the [Torrent](#page-19-0) item fields.

For example, if I wanted to only display the name, seeders, and leechers of discovered torrents, I would run this:

```
$ torvend search --format "{name} ({seeders}, {leechers})" "my query"
0 My Query Torrent (1234, 1)
...
```
You can also customize the color of specific fields by using the fore, back, and style objects in your format.

```
$ torvend search --format "{style.BOLD}{name}{style.RESET} ({fore.GREEN}{seeders}
˓→{style.RESET}, {leechers})" "my query"
0 My Query Torrent (1234, 1)
...
```
For more information on what colors and styles are available [click here.](https://github.com/dslackw/colored)

# <span id="page-9-0"></span>**1.2 Usage**

Using Torvend in your own applications is *really* simple and straightforward. I've removed most of the complexity by provided a *[TorvendClient](#page-18-1)* object which performs the torrent searching task optimally right out of the box.

### **1.2.1 Basic Initialization**

The most simple form of initializing a client can be done like this:

```
from torvend.client import TorvendClient
my_client = TorvendClient()
```
Note: The only subpackage exposed by the [torvend](#page-18-2) package is the command line package cli. This means that you will have to specify the fully qualified name to import the [TorvendClient](#page-18-1) object.

```
# INCORRECT
import torvend
my_client = torvend.client.TorvendClient()
# CORRECT
import torvend.client
my_client = torvend.client.TorvendClient()
# CORRECT
from torvend.client import TorvendClient
my_client = TorvendClient()
```
### **1.2.2 Advanced Initialization**

There are serveral available options that can be specified when initializing a new [TorvendClient](#page-18-1).

#### **Specifying Spiders**

The most useful of these options are the allowed and ignored lists. These lists allow you to specify the spiders to utilize or to not utilize when performing the search.

For example, if I wanted to only search torrents using the only the spiders [ThePirateBaySpider](#page-21-0) and [Torrentz2Spider](#page-22-0), I could include this class in the allowed list when initializing the client.

```
from torvend.spiders import (ThePirateBaySpider, Torrentz2Spider)
my_client = TorvendClient(allowed=[ThePirateBaySpider, Torrentz2Spider])
```
However, if I only wanted to **not** receive torrents from [LimeTorrentsSpider](#page-23-0), I could specify that spider in the ignored list.

```
from torvend.spiders import (LimeTorrentsSpider,)
```

```
my_client = TorvendClient(ignored=[LimeTorrentsSpider])
```
Important: The use of both the allowed and ignored fields in the same initialization is not permitted. This is because it makes no sense to allow only some spiders to run and ignore others (the allowed list already ignores them).

#### **Customize Scrapy**

You can also customize the [scrapy](https://scrapy.org) settings by passing in the settings dictionary with updated settings. For example, if I wanted to use a different name for the scrapy bot, I could pass in my new bot name in the settings dictionary.

my\_client = TorvendClient**(**settings=**{**'BOT\_NAME'**:** 'my-bot'**})**

If you need a reference for available scrapy settings, [click here.](https://doc.scrapy.org/en/latest/topics/settings.html#built-in-settings-reference)

#### **Verbose Logging**

You can enable verbose logging by simply passing the verbose flag to the [TorvendClient](#page-18-1) initialization.

my\_client = TorvendClient**(**verbose=True**)**

### **1.2.3 Starting Spiders**

You can start up the search process through the *[TorvendClient](#page-18-1)* by starting the spiders. Lucky for you, I've compressed the logic into the  $search()$  method.

Because this web-scraper is asynchronous, you need to not only supply a query to the search method, but also a callback function.

```
def torrent_callback(item, **kwargs):
  print(('received torrent {item}').format(item=item))
my_client = TorvendClient()
my_client.search('my query', torrent_callback)
```
**Important:** This callback **must** specify the positional argument item and the  $\star\star$ kwargs dictionary. Note that the positional argument must be named "item" due to how scrapy handles it's signals.

# <span id="page-11-0"></span>**1.3 Changelog**

All notable changes to [Torvend](https://github.com/stephen-bunn/torvend/) will be documented in this file. The format is based on [Keep a Changelog](http://keepachangelog.com/en/1.0.0/) and this project adheres to [Semantic Versioning.](http://semver.org/spec/v2.0.0.html)

### **1.3.1** *unreleased*

• WIP

### **1.3.2 0.0.1 (***2017-12-19***)**

• fixed readme.rst for PyPi usage

### **1.3.3 0.0.0 (***2017-12-19***)**

*this is the first pre-alpha release, so the only other prior change history is the git commit log*

- added support for the following spiders
	- thepiratebay
	- torrentz2
	- 1337x
	- limetorrents
	- torlock
	- skytorrents
	- idope
- added full framework structure
- added full documentation structure
- added command line interface

# CHAPTER 2

# Project Reference

# <span id="page-14-1"></span><span id="page-14-0"></span>**2.1 Contributing**

When contributing to this repository, please first discuss the change you wish to make via an issue to the owners of this repository before submitting a pull request.

Important: We have an enforced style guide and a code of conduct. Please follow them in all your interactions with this project.

### **2.1.1 Style Guide**

- We stictly follow [PEP8](https://www.python.org/dev/peps/pep-0008/) and utilize [Sphinx](http://www.sphinx-doc.org/en/stable/) docstrings on all classes and functions.
- We employee [flake8](http://flake8.pycqa.org/en/latest/) as our linter with exceptions to the following rules:
	- D203
	- F401
	- E123
- Linting and test environments are configured via tox.ini.
- An .editorconfig file is included in this repository which dictates whitespace, indentation, and file encoding rules.
- Although requirements.txt and requirements\_dev.txt do exist, [Pipenv](https://docs.pipenv.org/) is utilized as the primary virtual environment and package manager for this project.
- We strictly utilize [Semantic Versioning](https://semver.org/) as our version specification.

### **2.1.2 Issues**

Issues should follow the included ISSUE\_TEMPLATE found in .github/ISSUE\_TEMPLATE.md.

- Issues should contain the following sections:
	- Expected Behavior
	- Current Behavior
	- Possible Solution
	- Steps to Reproduce (for bugs)
	- Context
	- Your Environment

These sections help the developers greatly by providing a large understanding of the context of the bug or requested feature without having to launch a full fleged discussion inside of the issue.

## **2.1.3 Pull Requests**

Pull requests should follow the included PULL\_REQUEST\_TEMPLATE found in .github/ PULL\_REQUEST\_TEMPLATE.md.

- Pull requests should always be from a topic/feature/bugfix (left side) branch. *Pull requests from master branches will not be merged.*
- Pull requests should not fail our requested style guidelines or linting checks.

## **2.1.4 Code of Conduct**

Our code of conduct is taken directly from the [Contributor Covenant](https://www.contributor-covenant.org/) since it directly hits all of the points we find necessary to address.

### **Our Pledge**

In the interest of fostering an open and welcoming environment, we as contributors and maintainers pledge to making participation in our project and our community a harassment-free experience for everyone, regardless of age, body size, disability, ethnicity, gender identity and expression, level of experience, education, socio-economic status, nationality, personal appearance, race, religion, or sexual identity and orientation.

### **Our Standards**

Examples of behavior that contributes to creating a positive environment include:

- Using welcoming and inclusive language
- Being respectful of differing viewpoints and experiences
- Gracefully accepting constructive criticism
- Focusing on what is best for the community
- Showing empathy towards other community members

Examples of unacceptable behavior by participants include:

- The use of sexualized language or imagery and unwelcome sexual attention or advances
- Trolling, insulting/derogatory comments, and personal or political attacks
- Public or private harassment
- Publishing others' private information, such as a physical or electronic address, without explicit permission
- Other conduct which could reasonably be considered inappropriate in a professional setting

#### **Our Responsibilities**

Project maintainers are responsible for clarifying the standards of acceptable behavior and are expected to take appropriate and fair corrective action in response to any instances of unacceptable behavior.

Project maintainers have the right and responsibility to remove, edit, or reject comments, commits, code, wiki edits, issues, and other contributions that are not aligned to this Code of Conduct, or to ban temporarily or permanently any contributor for other behaviors that they deem inappropriate, threatening, offensive, or harmful.

#### **Scope**

This Code of Conduct applies both within project spaces and in public spaces when an individual is representing the project or its community. Examples of representing a project or community include using an official project e-mail address, posting via an official social media account, or acting as an appointed representative at an online or offline event. Representation of a project may be further defined and clarified by project maintainers.

#### **Enforcement**

Instances of abusive, harassing, or otherwise unacceptable behavior may be reported by contacting the project team at [stephen@bunn.io.](mailto:stephen@bunn.io) All complaints will be reviewed and investigated and will result in a response that is deemed necessary and appropriate to the circumstances. The project team is obligated to maintain confidentiality with regard to the reporter of an incident. Further details of specific enforcement policies may be posted separately.

Project maintainers who do not follow or enforce the Code of Conduct in good faith may face temporary or permanent repercussions as determined by other members of the project's leadership.

#### **Attribution**

This Code of Conduct is adapted from the [Contributor Covenant,](https://www.contributor-covenant.org/) version 1.4, available at [https://www.](https://www.contributor-covenant.org/version/1/4/code-of-conduct.html) [contributor-covenant.org/version/1/4/code-of-conduct.html](https://www.contributor-covenant.org/version/1/4/code-of-conduct.html)

# <span id="page-16-0"></span>**2.2 Command Line**

Here is a autodoc built refernce of the current state of torvend. *Please ignore the garbled text below.*

### **2.2.1 torvend**

The command-line interface to the Torvend framework.

Usage:

<span id="page-17-0"></span>torvend list - (lists available spiders) torvend search "query" - (uses spiders to search for torrents)

```
torvend [OPTIONS] COMMAND [ARGS]...
```
#### **Options**

**--color**, **--no-color** Enable pretty colors [default: True]

**-q**, **--quiet** Disable spinners

**-v**, **--verbose** Enable verbose logging

**--version** Show the version and exit.

#### **list**

List available spiders.

torvend list

torvend list [OPTIONS]

#### **search**

Search for torrents:

torvend search "query"

torvend search [OPTIONS] QUERY

#### **Options**

```
--allowed <allowed>
     List of allowed spiders (no spaces; delimiter ",")
```
**--ignored** <ignored> List of ignored spiders (no spaces; delimiter ",")

```
--spinner <spinner>
     Customize spinner type [default: dots12]
```
**--fancy** Display fancy title

**--copy**

Copies the selected torrent to clipboard [default: False]

```
--duplicates
```
Allow duplicate torrents to be displayed [default: False]

```
-r, --results <results>
     Number results to render
```
- <span id="page-18-4"></span>**-f**, **--format** <format> Customize torrent render
- **-j**, **--json** Write results to stdout as json (disable selection)
- **-s**, **--sort** <sort> Customize torrent sorting [default: seeders]
- **-b**, **--select-best** Automatically write best magnet to stdout

### **Arguments**

#### **QUERY**

Required argument

# <span id="page-18-0"></span>**2.3 Torvend Package**

<span id="page-18-2"></span>This is the base torvend package (*not including the command line utility*). The packages that developers should typically interact with are client, items, and spiders. Other packages are mainly used internally and typically dont need to be modified.

### <span id="page-18-3"></span>**2.3.1 torvend.client**

<span id="page-18-1"></span>**class** torvend.client.**TorvendClient**(*settings={}*, *ignored=[]*, *allowed=[]*, *verbose=False*) Bases: torvend.meta.loggable.Loggable

The client for discovering torrents.

#### **settings**

Overrides for default client scrapy settings.

Getter Returns overriding dictionary of client scrapy settings

Setter Sets the overriding settings

Return type [dict](https://docs.python.org/3.6/library/stdtypes.html#dict)[\[str,](https://docs.python.org/3.6/library/stdtypes.html#str)...]

#### **ignored**

A list of ignored spider classes.

Getter Returns a list of ignored spider classes

Setter Sets the list of ignored spider classes

Return type [list\[](https://docs.python.org/3.6/library/stdtypes.html#list)torvend.spiders.\_common.BaseSpider]

#### **allowed**

A list of allowed spider classes.

Getter Returns a list of allowed spider classes

Setter Sets the list of allowed spider classes

Return type [list\[](https://docs.python.org/3.6/library/stdtypes.html#list)torvend.spiders.\_common.BaseSpider]

#### **verbose**

Indicates if verbose logging is enabled.

<span id="page-19-4"></span>Getter Returns True if verbose logging is enabled

Setter Sets the verbose flag

Return type [bool](https://docs.python.org/3.6/library/functions.html#bool)

#### **get\_spiders**()

Returns a list of spider classes.

Returns A list of spider classes

Return type [list\[](https://docs.python.org/3.6/library/stdtypes.html#list)torvend.spiders.\_common.BaseSpider]

<span id="page-19-1"></span>**search**(*query*, *callback*, *results=30*) Starts the search process for a given query.

> Note: The callback method must accept at least a positional argument named item. This is the discovered torrent item.

#### Parameters

- **query**  $(str)$  $(str)$  $(str)$  The query text to search with
- **callback** ([callable](https://docs.python.org/3.6/library/functions.html#callable)) A callback which receives torrent items
- **results** ([int](https://docs.python.org/3.6/library/functions.html#int)) The minimum number of results for each spider to return

### <span id="page-19-3"></span>**2.3.2 torvend.items**

```
class torvend.items.TorrentCategory
```

```
Bases: enum.Enum
```
A enumeration of generic torrent categorizations.

```
Unknown = 'unknown'
Audio = 'audio'
Video = 'video'
Image = 'image'
Application = 'application'
Game = 'game'
Book = 'book'
Adult = 'adult'
```
<span id="page-19-0"></span>**class** torvend.items.**Torrent**(*\*args*, *\*\*kwargs*) Bases: scrapy.item.Item

An item that describes a torrent.

Note: The attributes of these [scrapy](https://scrapy.org) items can only be retrieved by indexing the object like a dictionary. The same is true for setting the attributes of the object.

```
torrent_name = torrent_instance['name']
torrent_instance['name'] = new_torrent_name
```
#### <span id="page-20-1"></span>**Parameters**

- **spider** ([str](https://docs.python.org/3.6/library/stdtypes.html#str)) The spider name which discovered the torrent
- **source**  $(str)$  $(str)$  $(str)$  The source url of the torrent
- **name**  $(str)$  $(str)$  $(str)$  The name of the torrent
- **size** ([int](https://docs.python.org/3.6/library/functions.html#int)) The size in bytes of the torrent
- **hash**  $(str)$  $(str)$  $(str)$  The infohash of the torrent
- **magnet**  $(str)$  $(str)$  $(str)$  The magnet link of the torrent
- **categories** ([list\[](https://docs.python.org/3.6/library/stdtypes.html#list)[torvend.items.TorrentCategory](#page-19-2)]) A list of applicable categories
- **seeders**  $(int)$  $(int)$  $(int)$  The number of seeder
- **leechers** ([int](https://docs.python.org/3.6/library/functions.html#int)) The number of leechers
- **uploaded** ([datetime.datetime](https://docs.python.org/3.6/library/datetime.html#datetime.datetime)) The datetime to torrent was uploaded
- **uploader**  $(str)$  $(str)$  $(str)$  The username of the uploader

```
fields = {'categories': {'serializer': <function Torrent.<lambda>>}, 'magnet': {},
```
### **2.3.3 torvend.spiders**

Below are a list of currently included spiders that can be utilized by  $TorvendClient$ . These spiders are just [scrapy](https://scrapy.org) spiders built to yield as many torrent items as possible until a given results threshold is met.

Important: These spiders are very dependent on the responses made from search requests by the spider. This means that as a spider's targeted site updates their search method (or views), the spider will most likely need to be updated as well.

#### <span id="page-20-0"></span>**idope**

```
class torvend.spiders.idope.IDopeSpider(query=None, results=30, *args, **kwargs)
    Bases: torvend.spiders._common.BaseSpider
```
The spider for idope.se.

```
name = 'idope'
```
**allowed\_domains = ['idope.se']**

#### **paging\_index**

Required property for paging indexing.

Returns The starting index of pages

Return type [int](https://docs.python.org/3.6/library/functions.html#int)

#### **paging\_results**

Required property for paging results.

Returns The number of results per queried page

Return type [int](https://docs.python.org/3.6/library/functions.html#int)

#### <span id="page-21-2"></span>**query\_scheme**

Required property for query scheme.

Returns The scheme the query needs

Return type [str](https://docs.python.org/3.6/library/stdtypes.html#str)

#### **query\_path**

Required property for the query path.

Returns The path the query needs

Return type [str](https://docs.python.org/3.6/library/stdtypes.html#str)

#### **parse**(*response*)

Required first level page parser.

```
Parameters response (scrapy.Request) – The response instance from
   start_requests
```
Returns Yields torrent items

Return type [list\[](https://docs.python.org/3.6/library/stdtypes.html#list)*[items.Torrent](#page-19-0)*]

#### <span id="page-21-1"></span>**thepiratebay**

<span id="page-21-0"></span>**class** torvend.spiders.thepiratebay.**ThePirateBaySpider**(*query=None*, *results=30*,

*\*args*, *\*\*kwargs*)

Bases: torvend.spiders.\_common.BaseSpider

The spider for thepiratebay.org.

**name = 'thepiratebay'**

**allowed\_domains = ['thepiratebay.org', 'thepiratebay.se']**

#### **paging\_index**

Required property for paging indexing.

Returns The starting index of pages

Return type [int](https://docs.python.org/3.6/library/functions.html#int)

#### **paging\_results**

Required property for paging results.

Returns The number of results per queried page

#### Return type [int](https://docs.python.org/3.6/library/functions.html#int)

#### **query\_scheme**

Required property for query scheme.

Returns The scheme the query needs

#### Return type [str](https://docs.python.org/3.6/library/stdtypes.html#str)

#### **query\_path**

Required property for the query path.

Returns The path the query needs

#### Return type [str](https://docs.python.org/3.6/library/stdtypes.html#str)

#### **parse**(*response*)

Required first level page parser.

<span id="page-22-2"></span>**Parameters response** (scrapy.Request) – The response instance from start\_requests

*\*\*kwargs*)

Returns Yields torrent items

Return type [list\[](https://docs.python.org/3.6/library/stdtypes.html#list)*[items.Torrent](#page-19-0)*]

#### <span id="page-22-1"></span>**torrentz2**

```
class torvend.spiders.torrentz2.Torrentz2Spider(query=None, results=30, *args,
```
Bases: torvend.spiders.\_common.BaseSpider

The spider for torrentz2.eu.

**name = 'torrentz2'**

#### **allowed\_domains = ['torrentz2.eu']**

#### **paging\_index**

Required property for paging indexing.

Returns The starting index of pages

Return type [int](https://docs.python.org/3.6/library/functions.html#int)

#### **paging\_results**

Required property for paging results.

Returns The number of results per queried page

Return type [int](https://docs.python.org/3.6/library/functions.html#int)

#### **query\_scheme**

Required property for query scheme.

Returns The scheme the query needs

Return type [str](https://docs.python.org/3.6/library/stdtypes.html#str)

#### **query\_path**

Required property for the query path.

Returns The path the query needs

#### Return type [str](https://docs.python.org/3.6/library/stdtypes.html#str)

#### **parse**(*response*)

Required first level page parser.

Parameters **response** (scrapy.Request) – The response instance from start\_requests

Returns Yields torrent items

Return type [list\[](https://docs.python.org/3.6/library/stdtypes.html#list)*[items.Torrent](#page-19-0)*]

### <span id="page-23-3"></span><span id="page-23-2"></span>**1337x**

**class** torvend.spiders.onethreethreesevenx.**OneThreeThreeSevenXSpider**(*query=None*,

*results=30*, *\*args*, *\*\*kwargs*)

Bases: torvend.spiders.\_common.BaseSpider

The spider for 1337x.to.

**name = '1337x'**

**allowed\_domains = ['1337x.to']**

#### **paging\_index**

Required property for paging indexing.

Returns The starting index of pages

Return type [int](https://docs.python.org/3.6/library/functions.html#int)

#### **paging\_results**

Required property for paging results.

Returns The number of results per queried page

Return type [int](https://docs.python.org/3.6/library/functions.html#int)

#### **query\_scheme**

Required property for query scheme.

Returns The scheme the query needs

#### Return type [str](https://docs.python.org/3.6/library/stdtypes.html#str)

#### **query\_path**

Required property for the query path.

Returns The path the query needs

#### Return type [str](https://docs.python.org/3.6/library/stdtypes.html#str)

#### **parse**(*response*)

Required first level page parser.

**Parameters response** (scrapy.Request) – The response instance from start\_requests

Returns Yields additional scrapy requests

Return type [list\[](https://docs.python.org/3.6/library/stdtypes.html#list)scrapy.Request]

#### <span id="page-23-1"></span>**limetorrents**

```
class torvend.spiders.limetorrents.LimeTorrentsSpider(query=None, results=30,
                                                           *args, **kwargs)
```
Bases: torvend.spiders.\_common.BaseSpider

**name = 'limetorrents'**

#### **allowed\_domains = ['www.limetorrents.cc']**

#### **paging\_index**

Required property for paging indexing.

<span id="page-24-1"></span>Returns The starting index of pages

Return type [int](https://docs.python.org/3.6/library/functions.html#int)

#### **paging\_results**

Required property for paging results.

Returns The number of results per queried page

#### Return type [int](https://docs.python.org/3.6/library/functions.html#int)

### **query\_scheme**

Required property for query scheme.

Returns The scheme the query needs

Return type [str](https://docs.python.org/3.6/library/stdtypes.html#str)

#### **query\_path**

Required property for the query path.

Returns The path the query needs

#### Return type [str](https://docs.python.org/3.6/library/stdtypes.html#str)

**parse**(*response*)

Required first level page parser.

Parameters **response** (scrapy.Request) – The response instance from start\_requests

*\*\*kwargs*)

Returns Yields additional scrapy requests

Return type [list\[](https://docs.python.org/3.6/library/stdtypes.html#list)scrapy.Request]

#### <span id="page-24-0"></span>**skytorrents**

```
class torvend.spiders.skytorrents.SkyTorrentsSpider(query=None, results=30, *args,
```
Bases: torvend.spiders.\_common.BaseSpider

**name = 'skytorrents'**

**allowed\_domains = ['skytorrents.in']**

#### **paging\_index**

Required property for paging indexing.

Returns The starting index of pages

#### Return type [int](https://docs.python.org/3.6/library/functions.html#int)

#### **paging\_results**

Required property for paging results.

Returns The number of results per queried page

Return type [int](https://docs.python.org/3.6/library/functions.html#int)

#### **query\_scheme**

Required property for query scheme.

Returns The scheme the query needs

Return type [str](https://docs.python.org/3.6/library/stdtypes.html#str)

#### <span id="page-25-1"></span>**query\_path**

Required property for the query path.

Returns The path the query needs

#### Return type [str](https://docs.python.org/3.6/library/stdtypes.html#str)

**parse**(*response*)

Required first level page parser.

```
Parameters response (scrapy.Request) – The response instance from
   start_requests
```
Returns Yields additional scrapy requests

Return type [list\[](https://docs.python.org/3.6/library/stdtypes.html#list)scrapy.Request]

#### <span id="page-25-0"></span>**torlock**

**class** torvend.spiders.torlock.**TorlockSpider**(*query=None*, *results=30*, *\*args*, *\*\*kwargs*) Bases: torvend.spiders.\_common.BaseSpider

**name = 'torlock'**

#### **allowed\_domains = ['torlock.com']**

**paging\_index**

Required property for paging indexing.

Returns The starting index of pages

Return type [int](https://docs.python.org/3.6/library/functions.html#int)

#### **paging\_results**

Required property for paging results.

Returns The number of results per queried page

Return type [int](https://docs.python.org/3.6/library/functions.html#int)

#### **query\_scheme**

Required property for query scheme.

Returns The scheme the query needs

Return type [str](https://docs.python.org/3.6/library/stdtypes.html#str)

#### **query\_path**

Required property for the query path.

Returns The path the query needs

#### Return type [str](https://docs.python.org/3.6/library/stdtypes.html#str)

#### **parse**(*response*)

Required first level page parser.

Parameters **response** (scrapy.Request) – The response instance from start\_requests

Returns Yields additional scrapy requests

Return type [list\[](https://docs.python.org/3.6/library/stdtypes.html#list)scrapy.Request]

# CHAPTER 3

Indices

- <span id="page-26-0"></span>• genindex
- modindex
- search

# Python Module Index

# <span id="page-28-0"></span>t

torvend, [15](#page-18-2) torvend.client, [15](#page-18-3) torvend.items, [16](#page-19-3) torvend.spiders.idope, [17](#page-20-0) torvend.spiders.limetorrents, [20](#page-23-1) torvend.spiders.onethreethreesevenx, [20](#page-23-2) torvend.spiders.skytorrents, [21](#page-24-0) torvend.spiders.thepiratebay, [18](#page-21-1) torvend.spiders.torlock, [22](#page-25-0) torvend.spiders.torrentz2, [19](#page-22-1)

# Index

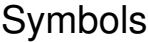

–allowed <allowed> torvend-search command line option, [14](#page-17-0) –color, –no-color torvend command line option, [14](#page-17-0) –copy torvend-search command line option, [14](#page-17-0) –duplicates torvend-search command line option, [14](#page-17-0) –fancy torvend-search command line option, [14](#page-17-0) –ignored <ignored> torvend-search command line option, [14](#page-17-0) –spinner <spinner> torvend-search command line option, [14](#page-17-0) –version torvend command line option, [14](#page-17-0) -b, –select-best torvend-search command line option, [15](#page-18-4) -f, –format <format> torvend-search command line option, [15](#page-18-4) -j, –json torvend-search command line option, [15](#page-18-4) -q, –quiet torvend command line option, [14](#page-17-0) -r, –results <results> torvend-search command line option, [14](#page-17-0) -s, –sort <sort> torvend-search command line option, [15](#page-18-4) -v, –verbose torvend command line option, [14](#page-17-0)

# A

Adult (torvend.items.TorrentCategory attribute), [16](#page-19-4) allowed (torvend.client.TorvendClient attribute), [15](#page-18-4) allowed\_domains (torvend.spiders.idope.IDopeSpider attribute), [17](#page-20-1)

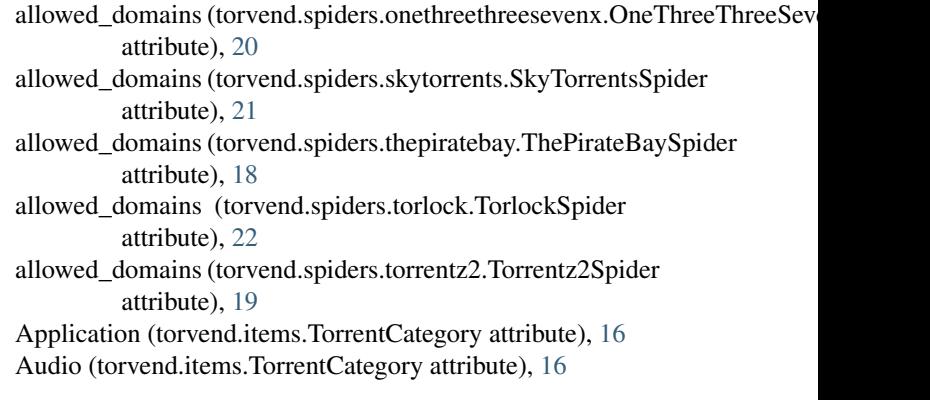

# B

Book (torvend.items.TorrentCategory attribute), [16](#page-19-4)

# F

fields (torvend.items.Torrent attribute), [17](#page-20-1)

## G

Game (torvend.items.TorrentCategory attribute), [16](#page-19-4) get\_spiders() (torvend.client.TorvendClient method), [16](#page-19-4)

## I

IDopeSpider (class in torvend.spiders.idope), [17](#page-20-1) ignored (torvend.client.TorvendClient attribute), [15](#page-18-4) Image (torvend.items.TorrentCategory attribute), [16](#page-19-4)

### L

LimeTorrentsSpider (class in torvend.spiders.limetorrents), [20](#page-23-3)

## N

name (torvend.spiders.idope.IDopeSpider attribute), [17](#page-20-1) name (torvend.spiders.limetorrents.LimeTorrentsSpider attribute), [20](#page-23-3)

allowed\_domains (torvend.spiders.limetorrents.LimeTorrentsSpidervend.spiders.onethreethreesevenx.OneThreeThreeSevenXSpider attribute), [20](#page-23-3) attribute), [20](#page-23-3)

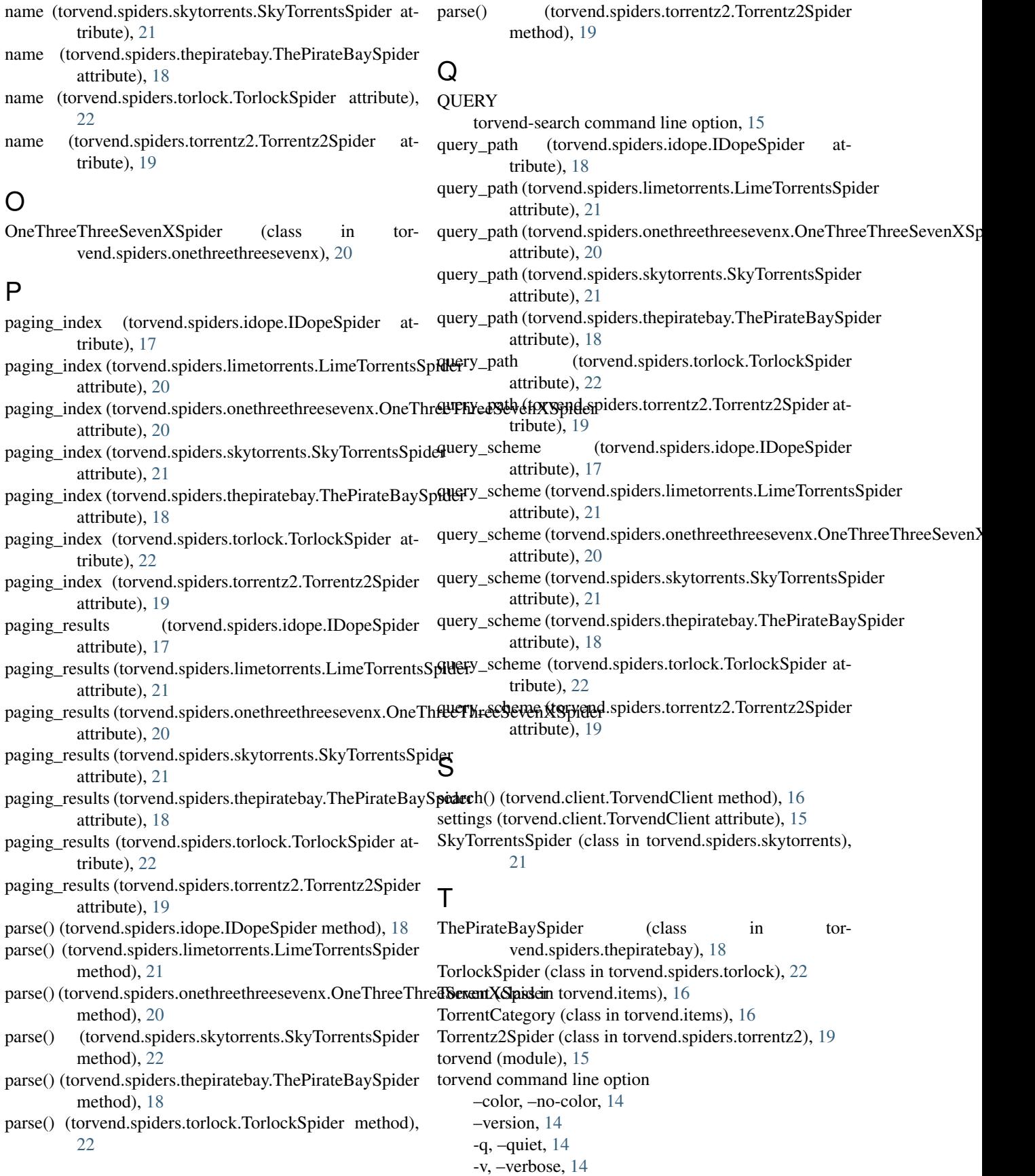

torvend-search command line option –allowed <allowed>, [14](#page-17-0)  $-copy$ , [14](#page-17-0) –duplicates, [14](#page-17-0) –fancy, [14](#page-17-0) –ignored <ignored>, [14](#page-17-0) –spinner <spinner>, [14](#page-17-0) -b, –select-best, [15](#page-18-4) -f, –format <format>, [15](#page-18-4) -j, –json, [15](#page-18-4) -r, –results <results>, [14](#page-17-0)  $-s$ ,  $-$ sort  $\langle$ sort $\rangle$ , [15](#page-18-4) QUERY, [15](#page-18-4) torvend.client (module), [15](#page-18-4) torvend.items (module), [16](#page-19-4) torvend.spiders.idope (module), [17](#page-20-1) torvend.spiders.limetorrents (module), [20](#page-23-3) torvend.spiders.onethreethreesevenx (module), [20](#page-23-3) torvend.spiders.skytorrents (module), [21](#page-24-1) torvend.spiders.thepiratebay (module), [18](#page-21-2) torvend.spiders.torlock (module), [22](#page-25-1) torvend.spiders.torrentz2 (module), [19](#page-22-2) TorvendClient (class in torvend.client), [15](#page-18-4)

# U

Unknown (torvend.items.TorrentCategory attribute), [16](#page-19-4)

# V

verbose (torvend.client.TorvendClient attribute), [15](#page-18-4) Video (torvend.items.TorrentCategory attribute), [16](#page-19-4)